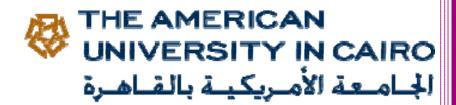

# 2015

## SAP Logon Setup - Step by Step

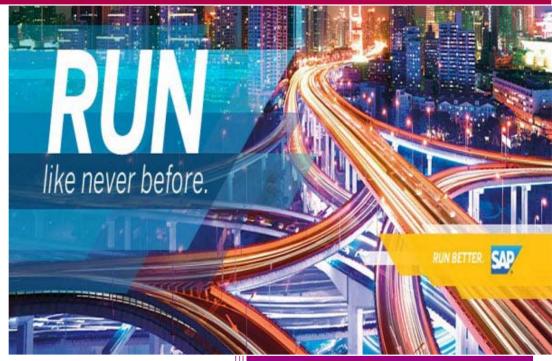

SAP Basis & Netweaver System Administrator University Information Systems (UIS) THE AMERICAN UNIVERSITY IN CAIRO Please Go to http://uis.aucegypt.edu

1. Select Download, Software from the site menu:

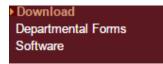

2. Select download SAP GUI 7.40 for Java (MAC OS).

SAP GUI 7.40 for Java (MAC OS) Download Step by Step Installation Guide

3. Execute the PlatinGUI740\_4-20012037.JAR file. You can find it in the Downloads folder.

| • • •             |                 | Downl | oads    |              |                       |   |
|-------------------|-----------------|-------|---------|--------------|-----------------------|---|
| $\langle \rangle$ |                 | * # * |         | <b>₽</b> ~   | Q Search              |   |
| Favorites         | Name            |       | Size    | Kind         | Date Added            | ~ |
| Dropbox           | PlatinGUI712037 | JAR   | 41.3 MB | Java archive | Oct 26, 2015, 1:26 PM |   |
| All My Files      |                 |       |         |              |                       |   |
| Cloud Drive       |                 |       |         |              |                       |   |
| MirDrop           |                 |       |         |              |                       |   |
| Applications      |                 |       |         |              |                       |   |
| Desktop           |                 |       |         |              |                       |   |
| Documents         |                 |       |         |              |                       |   |
| O Downloads       |                 |       |         |              |                       |   |
| Devices           |                 |       |         |              |                       |   |
| Remote Disc       |                 |       |         |              |                       |   |
| Tags              |                 |       |         |              |                       |   |
| Red               |                 |       |         |              |                       |   |
| Orange            |                 |       |         |              |                       |   |
| Yellow            |                 |       |         |              |                       |   |
| Green             |                 |       |         |              |                       |   |
| Blue              |                 |       |         |              |                       |   |
| Purple            |                 |       |         |              |                       |   |
| Gray              |                 |       |         |              |                       |   |
| All Tags          |                 |       |         |              |                       |   |
|                   |                 |       |         |              |                       |   |
|                   |                 |       |         |              |                       |   |
|                   |                 |       |         |              |                       |   |
|                   |                 |       |         |              |                       |   |
|                   |                 |       |         |              |                       |   |
|                   |                 |       |         |              |                       |   |

4. Check Installation Prerequisites:

#### OS Version: (OS X 10.9 (Mavericks) or OS X 10.10 (Yosemite))

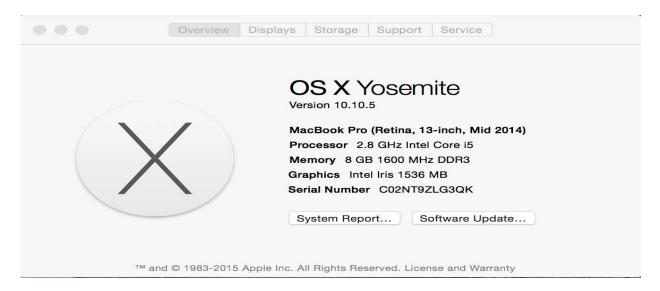

#### Java Version: (Oracle Java SE 8 64-bit (update 25 or newer)

|           |                                           | Java                 | 1           |              | Q Search      | ( |
|-----------|-------------------------------------------|----------------------|-------------|--------------|---------------|---|
| 000       |                                           | Java Contro          | ol Panel    |              |               |   |
|           | General                                   | Update <b>Java</b>   | Security    | Advanced     | )             |   |
| A critica | al Java security u                        | pdate is available   | ·.          |              |               |   |
| 8 Update  | e 65 build 17 (64 M                       | ИВ)                  |             |              |               |   |
|           | rrent version is Jav<br>ur system secure. | a 8 Update 45. It is | s recomment | ded that you | update now to |   |
|           |                                           |                      |             |              |               |   |
|           |                                           |                      |             |              |               |   |
|           |                                           |                      |             |              |               |   |
|           |                                           |                      |             |              |               |   |
|           |                                           |                      |             |              |               |   |
|           |                                           |                      |             |              |               |   |
|           |                                           |                      |             |              |               |   |
|           |                                           |                      |             |              | Update Now    |   |
|           | k for Updates Auto                        | -                    |             |              |               |   |
| Java Upd  | ate was last run at                       | 12:40 PM on 11/2     | 2/15.       |              |               |   |
|           |                                           |                      |             |              |               |   |
|           |                                           |                      |             |              |               | 1 |
|           |                                           |                      | ОК          | Can          | cel Apply     |   |
| E.        |                                           |                      | CR          |              |               |   |

5. Click next on the following screen:

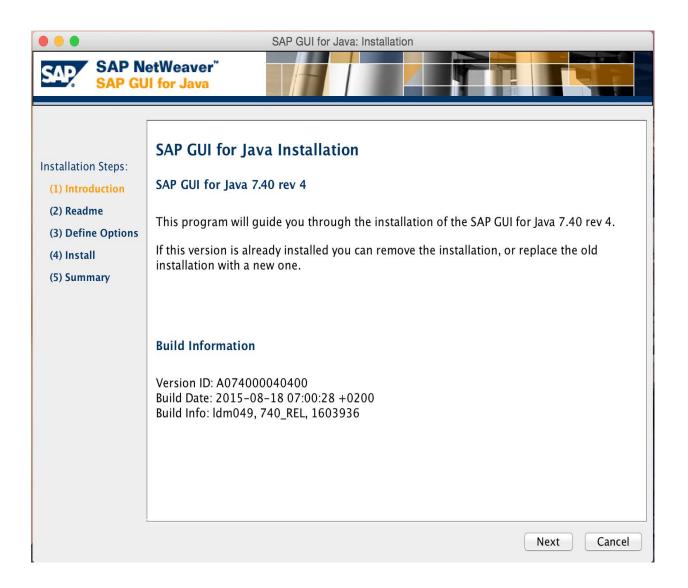

6. Click on the checkbox AUC-SAPGUI740PL4BASIC.

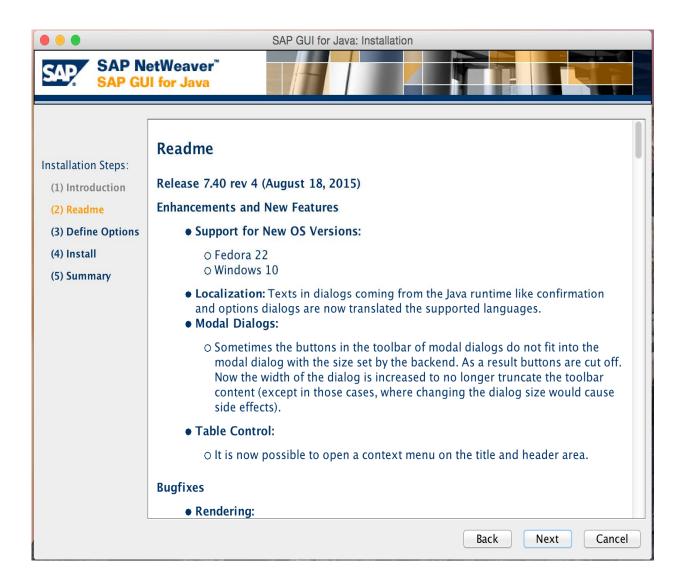

7. Click Install on the following:

|                                         |                                      | SAP GUI for Java: Installation     |        |
|-----------------------------------------|--------------------------------------|------------------------------------|--------|
|                                         | etWeaver <sup>™</sup><br>Il for Java |                                    |        |
| Installation Steps:<br>(1) Introduction | Installation                         | Options                            |        |
| (2) Readme                              | Installation Directory:              | /Applications/SAP Clients          | Browse |
| (3) Define Options                      |                                      | ✓ Install Desktop Icons            |        |
| (4) Install                             |                                      | Provide verbose output on stderr   |        |
| (5) Summary                             | Installation Log File:               | /Users/auc/Library/Logs/sapgui.log | Browse |
|                                         |                                      |                                    |        |
|                                         |                                      | Back Install                       | Cancel |

8. Click close on the following screen:

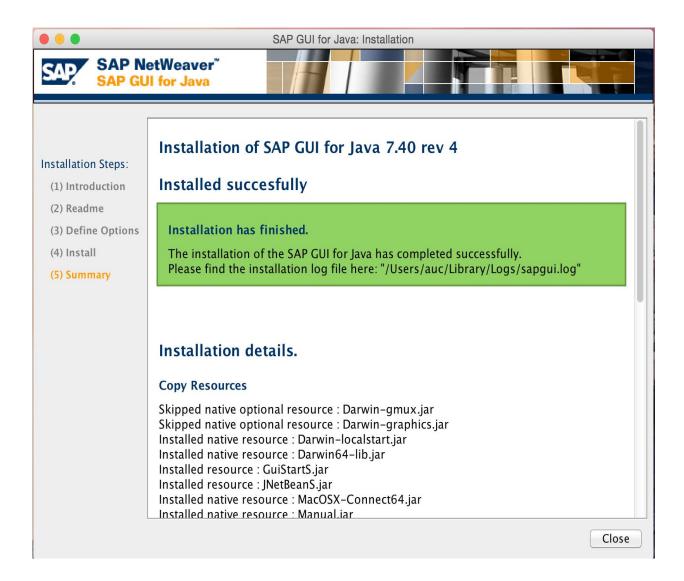

### 9. Please Go to Applications

| <b>É Finder</b> File Edit View | Go Window Help                                                                                                    |                                                             |
|--------------------------------|----------------------------------------------------------------------------------------------------|-------------------------------------------------------------|
|                                | Back<br>Forward<br>Select Startup Disk on Desktop                                                                                                    | ቻ[<br>ቻ]<br>ጉ∷ች1                                            |
|                                | <ul> <li>All My Files</li> <li>Documents</li> <li>Desktop</li> <li>Downloads</li> <li>Home</li> <li>Computer</li> <li>AirDrop</li> <li>Network</li> <li>iCloud Drive</li> </ul> | <ul> <li>         か業F         <ul> <li></li></ul></li></ul> |
|                                | Applications Utilities Recent Folders Go to Folder Connect to Server                                                                                                    | ① 業A<br>① 業U<br>○ 業U<br>▶<br>① 業G<br>業K                     |

- SAP Clients Ů  $\odot$ < \* SAP Clients SAPGUI Favorites SAPGUI 7.40rev4 Dropbox All My Files △ iCloud Drive AirDrop Applications
- 10. Search for the SAP Clients folder

11. Open SAP GUI folder and drag the SAPGUI Icon to the MAC menu bar

|                |                 | 📃 SAPGUI    |            |
|----------------|-----------------|-------------|------------|
| < >            |                 | * 🖞 🖸       | <b>♀</b> ~ |
| Favorites      | SAPGUI          | SAPGUI      |            |
| Dropbox        | SAPGUI 7.40rev4 | Þ           |            |
| All My Files   |                 |             |            |
| C iCloud Drive |                 |             |            |
| AirDrop        |                 |             |            |
| Applications   |                 |             |            |
|                |                 |             |            |
|                | 生态等于方面的         | ASAT ZARACE |            |

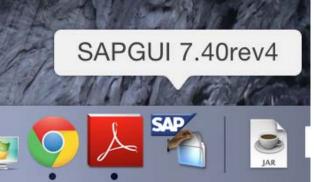

12. Double click on SAP Logon Icon.

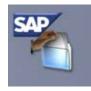

13. Click on Create Button to add the SAP Production System connection.

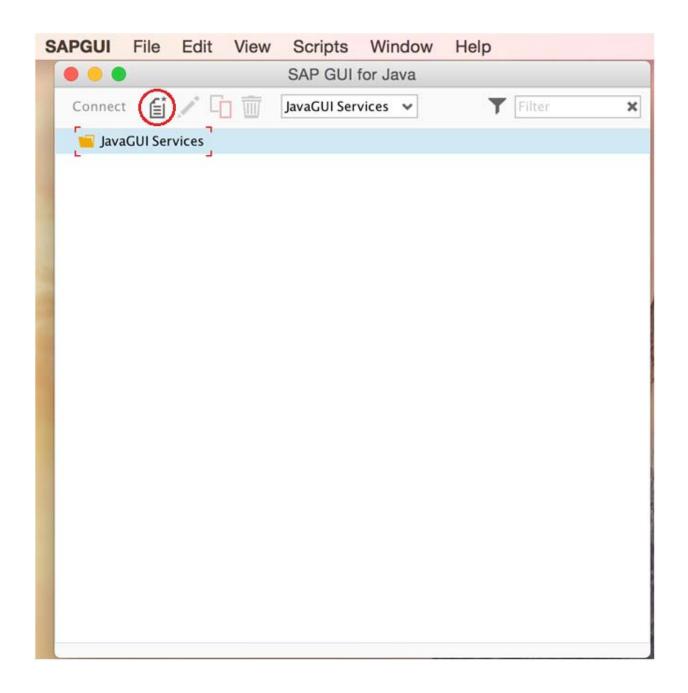

- 14. Please add the following parameters:
  - Description: SAP Production Server
  - Connection Type: Web AS ABAP
  - Expert Settings: conn=/M/SAP-S-R3PRDCI.AUC.EGY/S/3600/G/PUBLIC
  - Click on Save

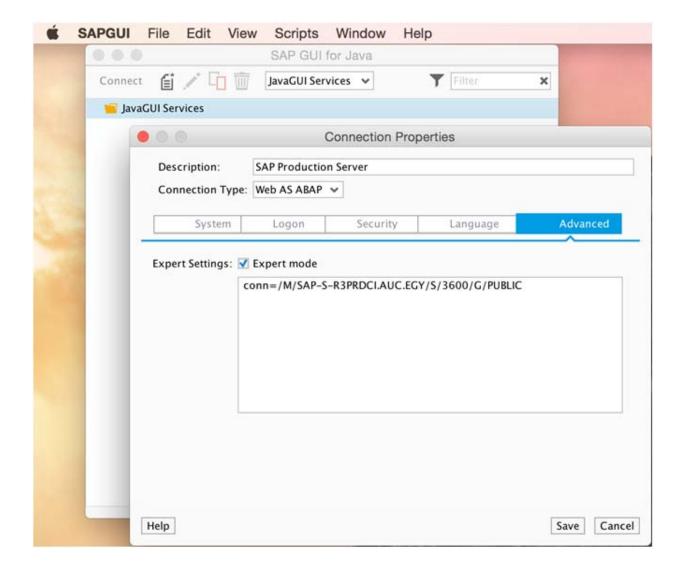

15. Double click on the SAP Production System connection

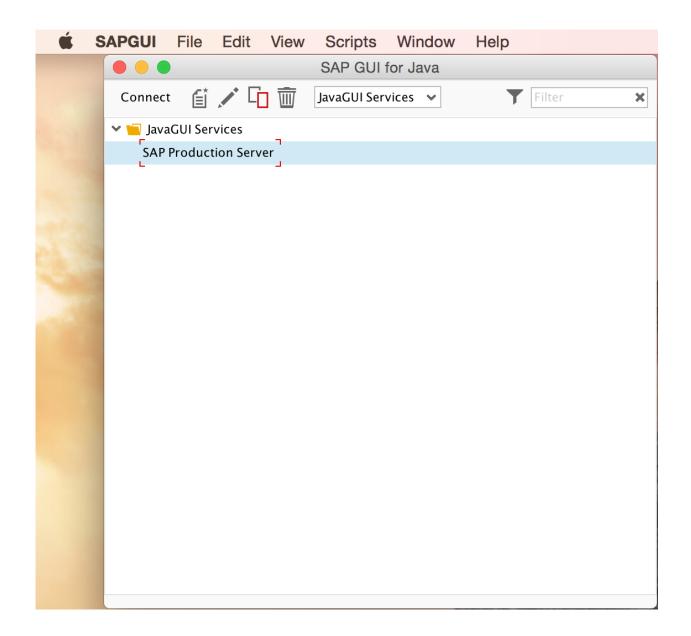

16. Please use your SAP user name & password.

| word                   | 300 | Information         SAP New Production ERP 6 EhP6:         Image: Description of the second second se | PRD (1) (000)                                  |                          |
|------------------------|-----|----------------------------------------------------------------------------------------------------|------------------------------------------------|--------------------------|
| password<br>it<br>word | 300 | Information SAP New Production ERP 6 EhP6:                                                                                                    |                                                |                          |
| password<br>it<br>word | 300 | Information SAP New Production ERP 6 EhP6:                                                                                                    |                                                |                          |
| password<br>it<br>word |     | SAP New Production ERP 6 EhP6:                                                                                                    |                                                |                          |
| it<br>word             |     | SAP New Production ERP 6 EhP6:                                                                                                    |                                                |                          |
| word                   |     | SAP New Production ERP 6 EhP6:                                                                                                    |                                                |                          |
| word                   |     | Due to Backup: Logon is disabled on Thursdays                                                                                                    |                                                |                          |
| word                   |     | 1 Due to Backup: Logon is disabled on Thursdays                                                                                                    |                                                |                          |
|                        |     |                                                                                                    |                                                |                          |
| n Language             |     |                                                                                                    |                                                |                          |
| n Language             |     | From 23:45pm To 06:00am                                                                                                    |                                                |                          |
|                        |     |                                                                                                    |                                                |                          |
|                        |     |                                                                                                    |                                                |                          |
|                        |     |                                                                                                    |                                                |                          |
|                        |     |                                                                                                    |                                                |                          |
|                        |     |                                                                                                    |                                                |                          |
|                        |     |                                                                                                    |                                                |                          |
|                        |     |                                                                                                    |                                                |                          |
|                        |     |                                                                                                    |                                                |                          |
|                        |     |                                                                                                    |                                                |                          |
|                        |     |                                                                                                    |                                                |                          |
|                        |     |                                                                                                    |                                                |                          |
|                        |     |                                                                                                    |                                                |                          |
|                        |     |                                                                                                    |                                                |                          |
|                        |     |                                                                                                    |                                                |                          |
|                        |     |                                                                                                    |                                                |                          |
|                        |     |                                                                                                    |                                                |                          |
|                        |     |                                                                                                    |                                                |                          |
|                        |     |                                                                                                    |                                                |                          |
|                        |     |                                                                                                    |                                                |                          |
|                        |     |                                                                                                    |                                                |                          |
|                        |     |                                                                                                    | SAV                                            | »   PRD v   SAP-S-R3PRD6 |
|                        |     | i 🗟 🙃 🄜 🏵 🗊 👍 😷 🚱 🦉                                                                                                    | NAME AND POST OFFICE ADDRESS OF TAXABLE PARTY. |                          |

- 17. If your MAC OS doesn't accept to run the installation file because it's from an unknown Developer. <u>Please proceed according to the following steps:</u>
  - Click on System Preferences

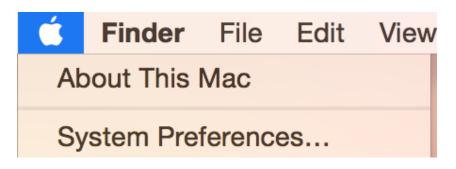

Click on Security & Privacy icon

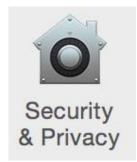

• Click on the lock to make changes

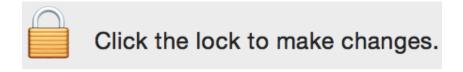

• Provide the MAC administrator logon privilege

| o |           |     | trying to unloc<br>ype your passw |        |
|---|-----------|-----|-----------------------------------|--------|
|   | Username: | auc |                                   |        |
|   | Password: |     |                                   |        |
|   |           |     | Cancel                            | Unlock |

• Chose the Anywhere option:

Allow apps downloaded from: Mac App Store Mac App Store and identified developers Anywhere

• Click the lock to prevent further changes

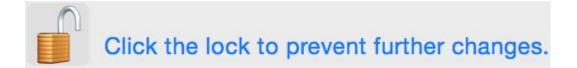

Allow apps downloaded from: Mac App Store Mac App Store and identified developers Anywhere

• Run the SAP GUI installation file then change back the settings to MAC App Store using the same steps.

If you have any issue with the above steps, kindly contact the SAP Basis & Netweaver System Administrator

Thank You!

**University Information Systems**